hiCUDA: A High-level Directive-based **Language for GPU Programming** 

> David HanSupervisor: Tarek Abdelrahman

> > University of Toronto May 20, 2009

# **Outline**

- Motivation of *hi*CUDA
- **•** hiCUDA through an example
- Experimental evaluation
- Conclusions
- Future work

#### **Motivation**

- CUDA: a C-extended language for programming NVIDIA Graphics Processing Units
- Many "mechanical" steps:
	- Packaging of kernel functions
	- Using thread index variables to partition computation
	- Managing data in GPU memories
- Can become tedious and error prone
	- Particularly when repeated many times for optimizations
- Make programs difficult to understand, debug and maintain

## **High‐level CUDA (***hi***CUDA)**

 $\bullet$  A directive-based language that maintains the CUDA programming model

**#pragma hicuda <sup>&</sup>lt;***directive name> [<clauses>]+*

- Programmers can perform common CUDA tasks directly into the sequential code, with <sup>a</sup> few directives
	- $\bullet$  Keeps the structure of the original code, making it more comprehensible and easier to maintain
	- Eases experimentation with different code configurations

3

# **CUDA vs.** *hi***CUDA** Typical CUDA programming steps **diricular in the interprogram**

- 1. Identify and package a kernel **heart in the state** 1. **kernel**
- 2. Partition kernel computation among <sup>a</sup> grid of GPU threads gg
- 3. Manage data transfer between the host memory and the GPU memory
- 4. Perform memory optimizations **4. shared**

- **1.**
- **2. loop\_partition**
- **3. global, constant**
- 

#### **An Example: Matrix Multiply**

```
float A[32][96], B[96][64], C[32][64];
for (i = 0; i < 32; ++i) {
    for (j = 0; j < 64; ++j) {
        float sum = 0;
        for (k = 0; k < 96; ++k) sum += A[i][k] * B[k][j];
        C[i][j] = sum;
    }
}
```
#### **Standard matrix multiplication algorithm**

#### **Kernel identification**

```
float A[32][96], B[96][64], C[32][64];
for (i = 0; i < 32; ++i) {
    for (j = 0; j < 64; ++j) {
        float sum = 0;
        for (k = 0; k < 96; ++k) sum += A[i][k] * B[k][j];
        C[i][j] = sum;
    }
}
```
#### **Kernel identification**

```
float A[32][96], B[96][64], C[32][64];
#pragma hicuda kernel matrixMul tblock(2,4) thread(16,16) thread(16,16)
for (i = 0; i < 32; ++i) {
    for (j = 0; j < 64; ++j) {
        float sum = 0;
        for (k = 0; k < 96; ++k) sum += A[i][k] * B[k][j];
        C[i][j] = sum;
    }
}
```
**#pragma hicuda kernel\_end**

5

#### **Computation partitioning**

**float A[32][96], B[96][64], C[32][64];**

**#pragma hicuda kernel matrixMul tblock(2,4) thread(16,16) #pragma hicuda loop\_partition over\_tblock over\_thread** for  $(i = 0; i < 32; ++i)$  {

**#pragma hicuda loop\_partition over\_tblock over\_thread**

**for (j = 0; j < 64; ++j) {**

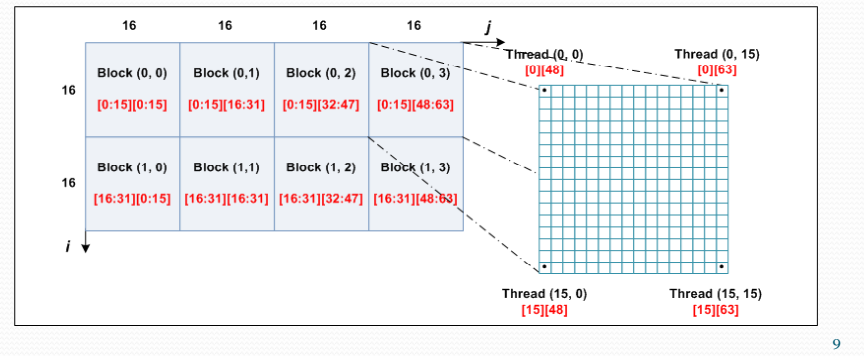

#### **GPU data management**

```
float A[32][96], B[96][64], C[32][64];
#pragma hicuda kernel matrixMul tblock(2,4) thread(16,16) 
#pragma hicuda loop_partition over_tblock over_thread
for (i = 0; i < 32; ++i) {
#pragma hicuda loop_partition over_tblock over_thread
    for (j = 0; j < 64; ++j) {
        float sum = 0;
        for (k = 0; k < 96; ++k) sum += A[i][k] * B[k][j];
        C[i][j] = sum;
    }
}
```
**#pragma hicuda kernel end kernel\_end**

#### **GPU data management**

**#pragma hicuda global free A B C**

```
float A[32][96], B[96][64], C[32][64];
#pragma hicuda global alloc A[ ][ ] A[*][*]copyin
#pragma hicuda global alloc B[*][*] copyin
#pragma hicuda global alloc C[*][*]
#pragma hicuda kernel matrixMul tblock(2,4) thread(16,16)
#pragma hicuda loop_partition over_tblock over_thread
for (i = 0; i < 32; ++i) {
#pragma hicuda loop_partition over_tblock over_thread
    for (j = 0; j < 64; ++j) {
        float sum = 0;
        for (k = 0; k < 96; ++k) sum += A[i][k] * B[k][j];
        C[i][j] = \text{sum};}
}
#pragma hicuda kernel end kernel_end
#pragma hicuda global copyout C[*][*]
```
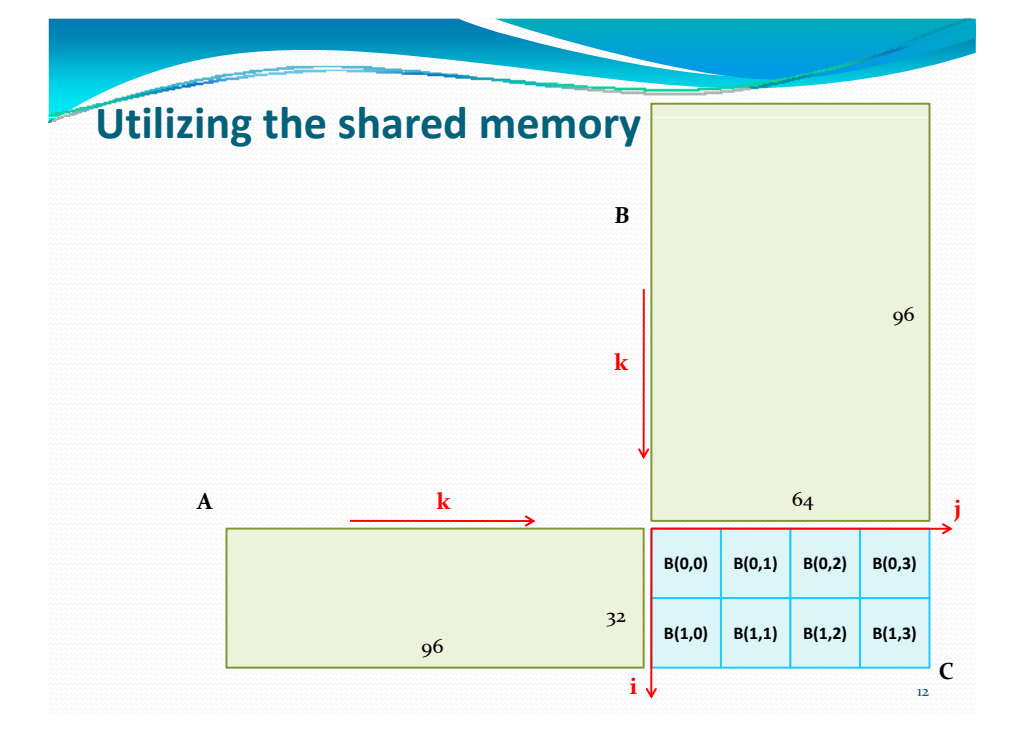

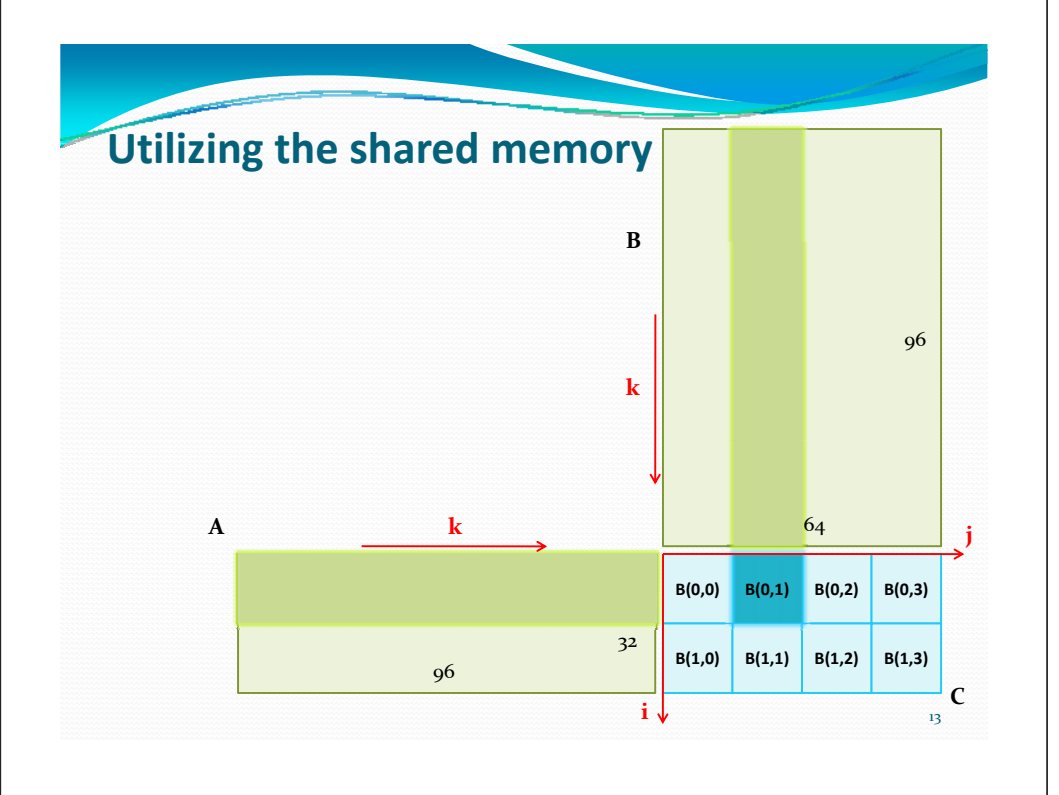

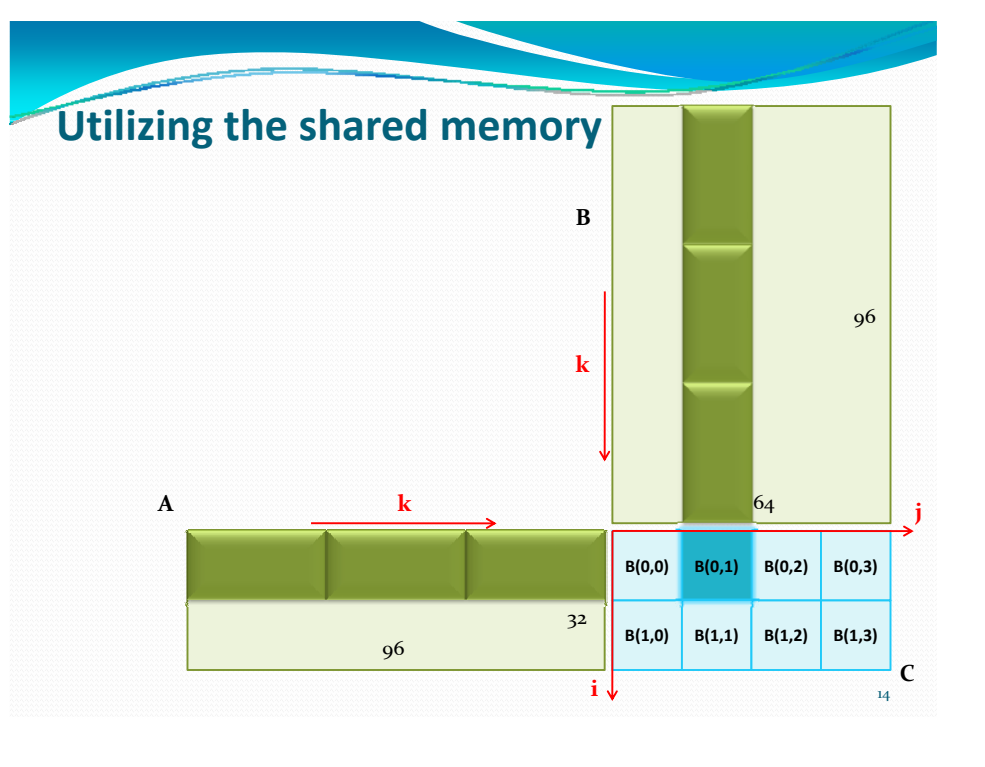

#### **Utilizing the shared memory**

```
float A[32][96], B[96][64], C[32][64];
sum = 0;
#pragka=h0cuka<g96ba<del>l</del>+k)lsumA{*]&f1]&kpy*nB[k][j];
#pragma hicuda global alloc B[*][*] copyin
C[i][j] = sum;
#pragma hicuda global alloc C[*][*]
#pragma hicuda kernel matrixMul tblock(2,4) thread(16,16)
#pragma hicuda loop_partition over_tblock over_thread
for (i = 0; i < 32; ++i) {
#pragma hicuda loop_partition over_tblock over_thread
    for (j = 0; j < 64; ++j) {
        float sum = 0;
        for (k = 0; k < 96; ++k) sum += A[i][k] * B[k][j];
        C[i][j] = \text{sum};}
}
```
15

**#pragma hicuda kernel end kernel\_end #pragma hicuda global copyout C[\*][\*] #pragma hicuda global free A B C**

#### **Utilizing the shared memory**

```
float sum = 0;
for (kk = 0; kk < 96; kk += 32) {
    for (k = 0; k < 32; ++k) {
        sum += A[i][kk+k] * B[kk+k][j];
    }
}
C[i][j] = sum;
```
**Strip‐mine loop** *k*

#### **Utilizing the shared memory**

```
float sum = 0;
for (kk = 0; kk < 96; kk += 32) {
#pragma hicuda shared alloc A[i][kk:kk+31] copyin
#pragma hicuda shared alloc B[kk:kk+31][j] copyin
#pragma hicuda barrier
    for (k = 0; k < 32; ++k) {
        sum += A[i][kk+k] * B[kk+k][j];
    }
#pragma hicuda barrier
#pragma hicuda shared remove A B
}
```
 $C[i][j] = \text{sum};$ 

**Add the shared directives**

#### **Evaluation of** *hi***CUDA**

- We have developed a prototype *hi*CUDA compiler for translation into CUDA programs
- We evaluated the performance of *hi*CUDA programs against manually written CUDA programs
	- y Four benchmarks from the *Parboil* suite (UIUC Impact Research Group)
- User assessment on *hi*CUDA
	- Monte Carlo simulation for Multi-Layer media (MCML)

#### *hi***CUDA Compiler**

- Source-to-source
- Based on Open64 (v4.1)
- Kernel outlining
	- •Array section analysis (inter‐procedural)
	- Data flow analysis
- Distribution of kernel loops
	- •Data dependence analysis
- Access redirection inside kernels • Array section analysis
- • Generation of optimized data transfer code
	- Auto‐pad shared memory variables for bank‐ conflict‐free transfers

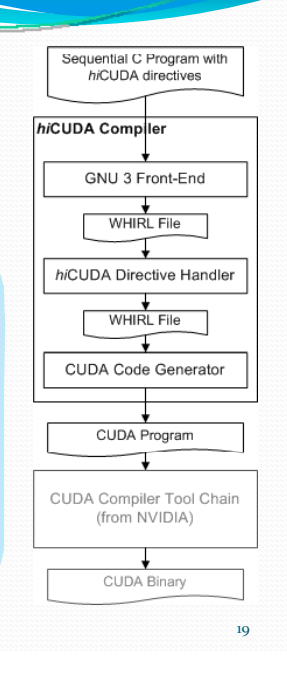

17

#### **Performance Evaluation**

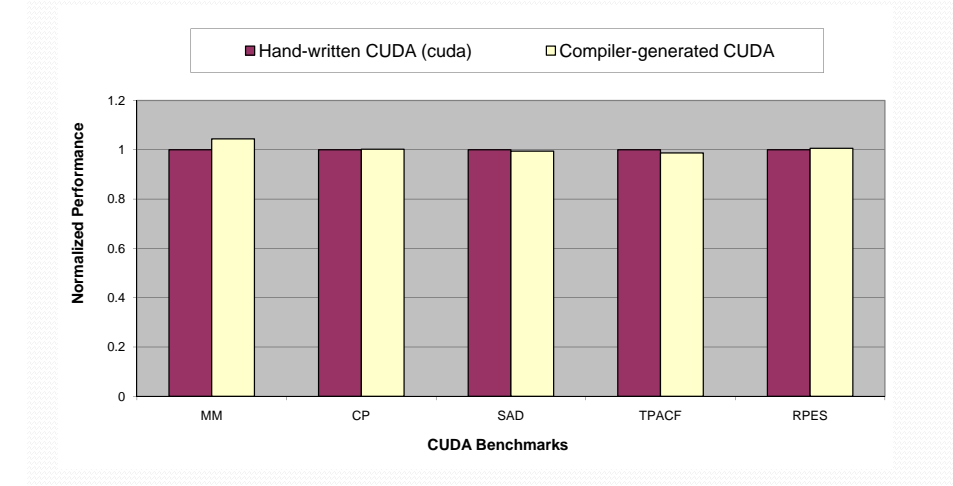

20

## **Ease of Use**

- Used by a medical research group at University of Toronto, in accelerating Monte Carlo simulation for Multi-Layer media (MCML)
- CUDA version was developed in 3 months, while hiCUDA version was developed in 4 weeks
	- Both include the learning phase
- Disclaimer

#### **Conclusions**

- hiCUDA provides a high-level abstraction of CUDA, through compiler directives
	- No explicit creation of kernel functions
	- No use of thread index variables
	- Simplified management of GPU data
- We believe hiCUDA results in:
	- More comprehensible and maintainable code
	- Easier experimentation with multiple code configurations

 $\overline{22}$ 

• Promising evaluation using our prototype compiler

#### **Future Work**

• Finalize and release the hiCUDA compiler, to be available at:

#### www.hicuda.org

- Assess and evolve the language design based on feedback
	- · High-level programming patterns/idioms, such as reduction, histogram, etc.
- Explore compiler analyses and optimizations for automatic generation of hiCUDA directives